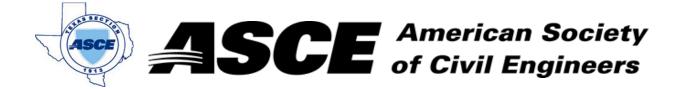

Date: February 20, 2017

#### **Certification of Participation Fort Worth Branch**

Is recognition for having completed **1.0** Professional Development Hour (PDH) of Continuting Education Credit for participating in the general session

### Trinity River Vision Project Update

Mr. Randle Hardwood, City of Fort Worth Planning and Development Director
February 20, 2017

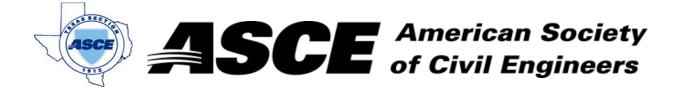

Date: March 20, 2017

#### **Certification of Participation Fort Worth Branch**

Is recognition for having completed **1.0** Professional Development Hour (PDH) of Continuting Education Credit for participating in the general session

# Hyperrail from Dallas to Houston

Ms. Yinka Robinson, Texas Centrail Rail

March 20, 2017

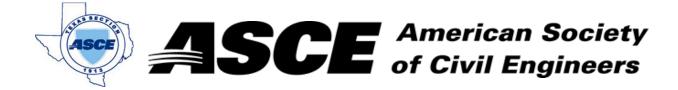

**Date:** April 17, 2017

#### **Certification of Participation Fort Worth Branch**

Is recognition for having completed **1.0** Professional Development Hour (PDH) of Continuting Education Credit for participating in the general session

### Texas Department of Transportation Presentation

Mr. Michael Gage, PE and Mr. Jamie Aparicio, PE

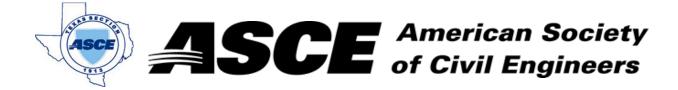

**Date:** May 15, 2017

#### **Certification of Participation Fort Worth Branch**

Is recognition for having completed **1.0** Professional Development Hour (PDH) of Continuting Education Credit for participating in the general session

## City of Haslet Engineering Presentation

Mr. Travis Attanasio, City Engineer (City of Haslet)

May 15, 2017

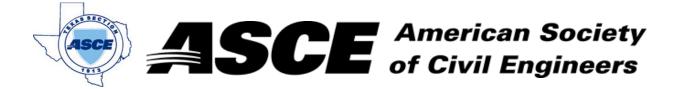

**Date:** June 19, 2017

#### **Certification of Participation Fort Worth Branch**

Is recognition for having completed **1.0** Professional Development Hour (PDH) of Continuting Education Credit for participating in the general session

# Dickies Multipurpose Arena - Fort Worth

Mr. Jeffery Taylor, PE
June 19, 2017

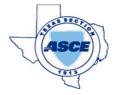

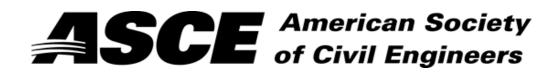

| Date: | 7/17/2017 | / |
|-------|-----------|---|
|-------|-----------|---|

has attended the following Techincal Session during the Fort Worth / Dallas ASCE Joint Branch Meeting:

| Session Name                                            | Presented By                      | Credit | Attended |
|---------------------------------------------------------|-----------------------------------|--------|----------|
| North Tarrant Express (NTE) - Ferrovial                 | -                                 | 1.0    |          |
| Collaboration, Commuication and Technology Integration  | Dr. Orlando Bagcal, TCC           | 1.0    |          |
| Wichita Falls Potable Water Reuse (DPR & IPR Projects)  | Daniel Nix, City of Wichita Falls | 1.0    |          |
| Biodegredation Settlement of Landfills                  | Dr. Dorairaja Raghu, NJIT         | 1.0    |          |
| Rigid Inclusion Ground Improvement Systems              | Dr. Brian Freilich, PE            | 1.0    |          |
| Geopier Ground Improvement Systems                      | Dustin Douglas, Geopier           | 1.0    |          |
| TRA CRWS - Central Regional Wastewater System           | Sherri van de Wege                | 1.0    |          |
| Stormwater & Flooding                                   | Dr. Barbara Minsker, SMU          | 1.0    |          |
| Hydrologic Trends and Water Availabilty in Texas        | Dr. Karti Venkataraman, TSU       | 1.0    |          |
| Trends in Concrete Repoairs                             | Mr. Bill Light                    | 1.0    |          |
| Geofoam in Construction                                 | Mr. John Fuess                    | 1.0    |          |
| Post- Tensioning                                        | -                                 | 1.0    |          |
| Community-Based Design for Local Roadway Reconstruction | Dr. Michael Shenoda, UNT          | 1.0    |          |
| Trinity River Vision                                    | Mr. Matt Oliver, TRV              | 1.0    |          |
| Ethic Presentation                                      | Mr. Dave Daigle, TBPE             | 1.0    |          |

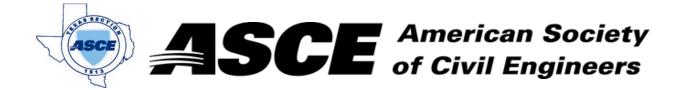

**Date:** July 17, 2017

#### **Certification of Participation Fort Worth Branch**

Is recognition for having completed **1.0** Professional Development Hour (PDH) of Continuting Education Credit for participating in the general session

## Engineering the Future

Mr. Peter E. Crouch, Dean of the College of Engineering - The University of Texas at Arlington

July 17, 2017

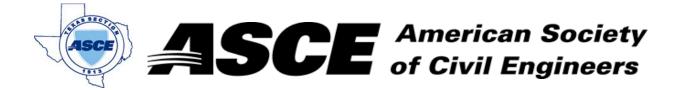

Date: September 18, 2017

#### **Certification of Participation Fort Worth Branch**

Is recognition for having completed **1.0** Professional Development Hour (PDH) of Continuting Education Credit for participating in the general session

### CIP Program Updates

Ms. Kara Shuror, City of Fort Worth Water Department
September 18, 2017

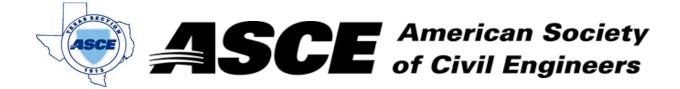

**Date:** October 16, 2017

#### **Certification of Participation Fort Worth Branch**

Is recognition for having completed **1.0** Professional Development Hour (PDH) of Continuting Education Credit for participating in the general session

### TxDOT Fort Worth District Operations

Ms. Theresa Poer, Director of Transportion Operations
October 16, 2017

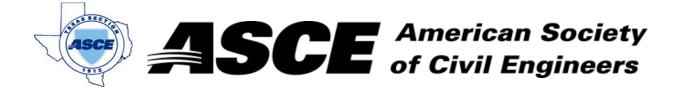

Date: November 13, 2017

#### **Certification of Participation Fort Worth Branch**

Is recognition for having completed **1.0** Professional Development Hour (PDH) of Continuting Education Credit for participating in the general session

## What We Learned from Hurricane Harvey

Dr. Nick Fang November 13, 2017

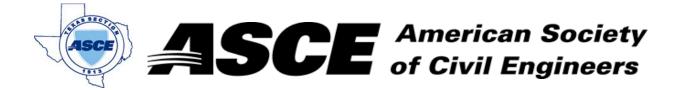

Date: December 18, 2017

#### **Certification of Participation Fort Worth Branch**

Is recognition for having completed **1.0** Professional Development Hour (PDH) of Continuting Education Credit for participating in the general session

#### TBPE Ethics Presentation

ASCE Fort Worth Branch

December 18, 2017